# Chapitre 2 Système GNU/Linux

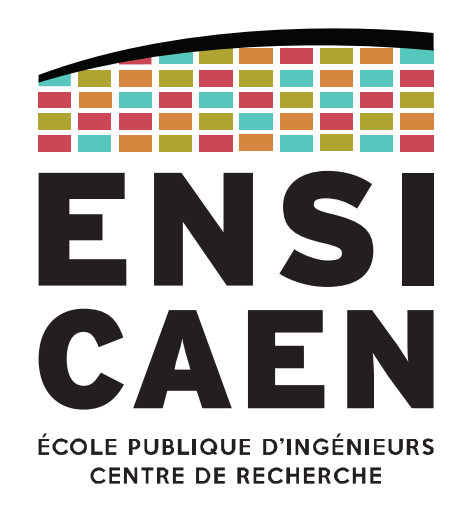

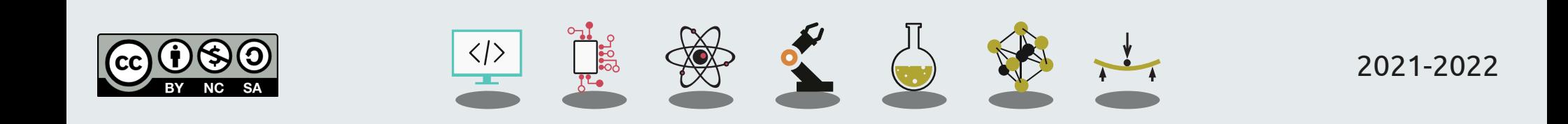

# KERNEL LINUX

Historique Composants

*Filesystem*

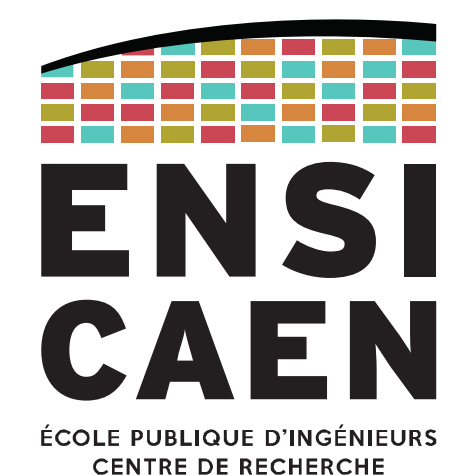

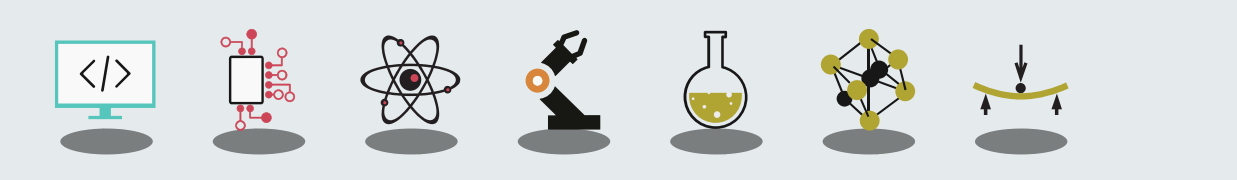

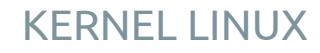

Le noyau

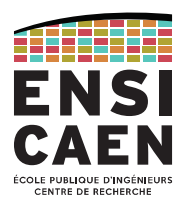

Le kernel Linux est un noyau monolithique modulaire.

Il est développé sous licence GPLv2 en suivant un modèle collaboratif décentralisé via internet. Les sources sont librement accessibles sur [www.kernel.org](http://www.kernel.org/) .

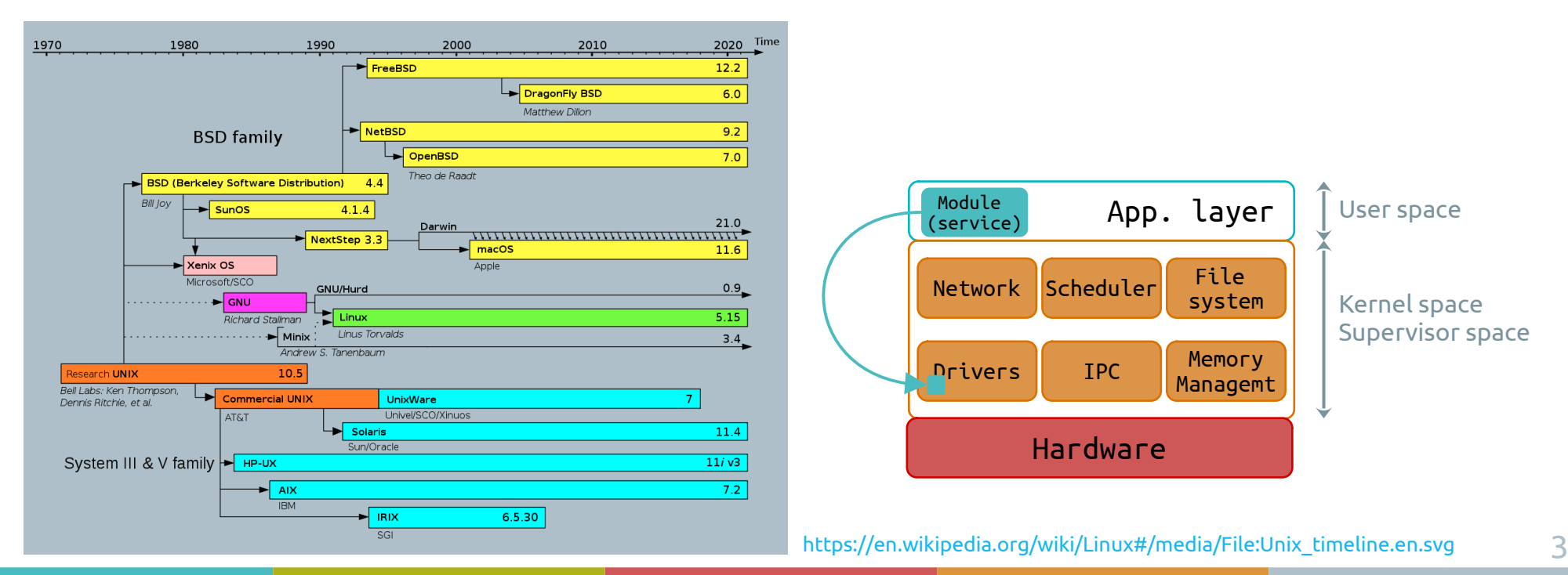

Le noyau

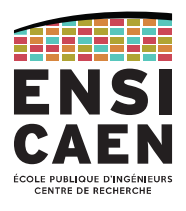

Le développement Linux a été lancé en 1991 par Linus Torvalds (8 ans après GNU).

En 2020, le projet comptait 27,8 millions de lignes de code. En 2020 on dénombrait en tout 887.925 commits avec près de 21.000 contributeurs au total.

Aujourd'hui (2022), Torvalds reste le *maintainer* des versions majeures (*-rc* et *mainline*).

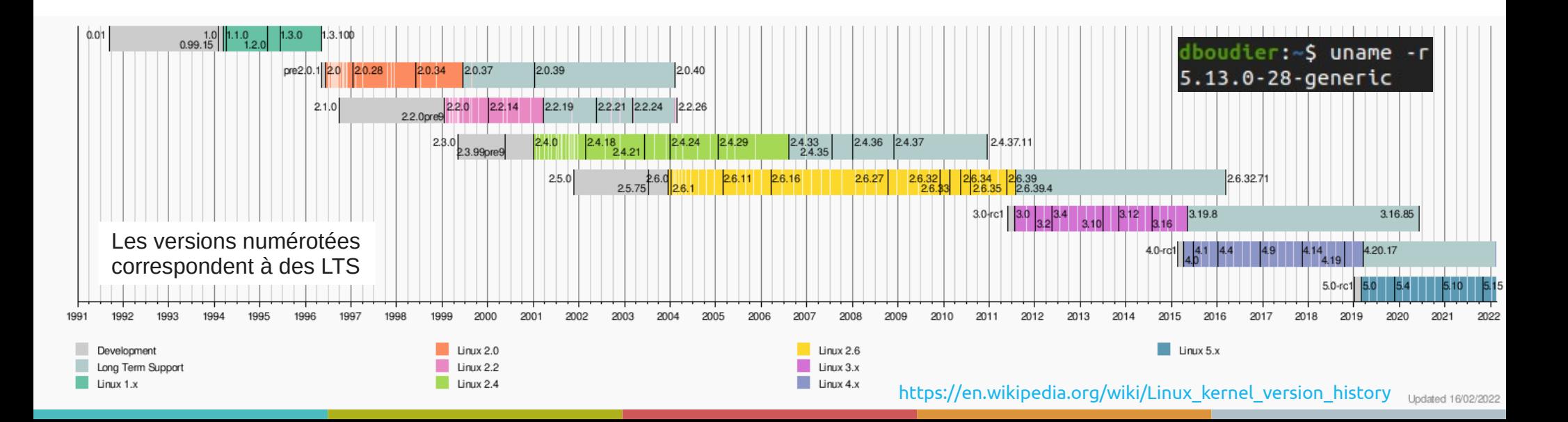

Git et Linux

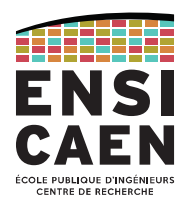

Pour faciliter son développement, le projet Linux s'appuie dès 2002 sur Bitkeeper, un logiciel de gestion de version. Mais ce logiciel propriétaire devint payant trois ans après, ce qui contraint les contributeurs à lâcher le projet Linux.

Constatant le manque de solutions libres, Torvalds lance alors en 2005 le projet Git : l'objectif principal est de répondre aux besoins du développement du noyau Linux.

En deux semaines, Git fait accomplit ses premiers *merges*. En deux mois, Git est finalisé et héberge le kernel Linux 2.6.12.

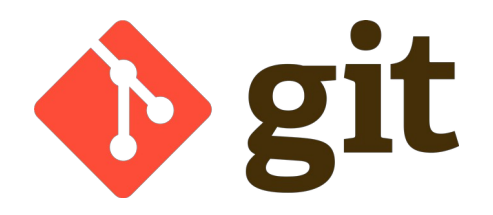

### D'après Torvalds :

"I'm an egotistical bastard, and I name all my projects after myself. First 'Linux', now 'git'."

Services fournis

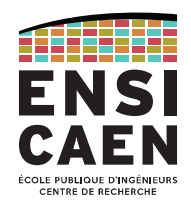

## Jouant son rôle de kernel, Linux propose des services bas niveaux :

Ordonnanceur, gestion des systèmes de fichiers, pilotes de périphériques (LDD), gestion/protection mémoire, ...

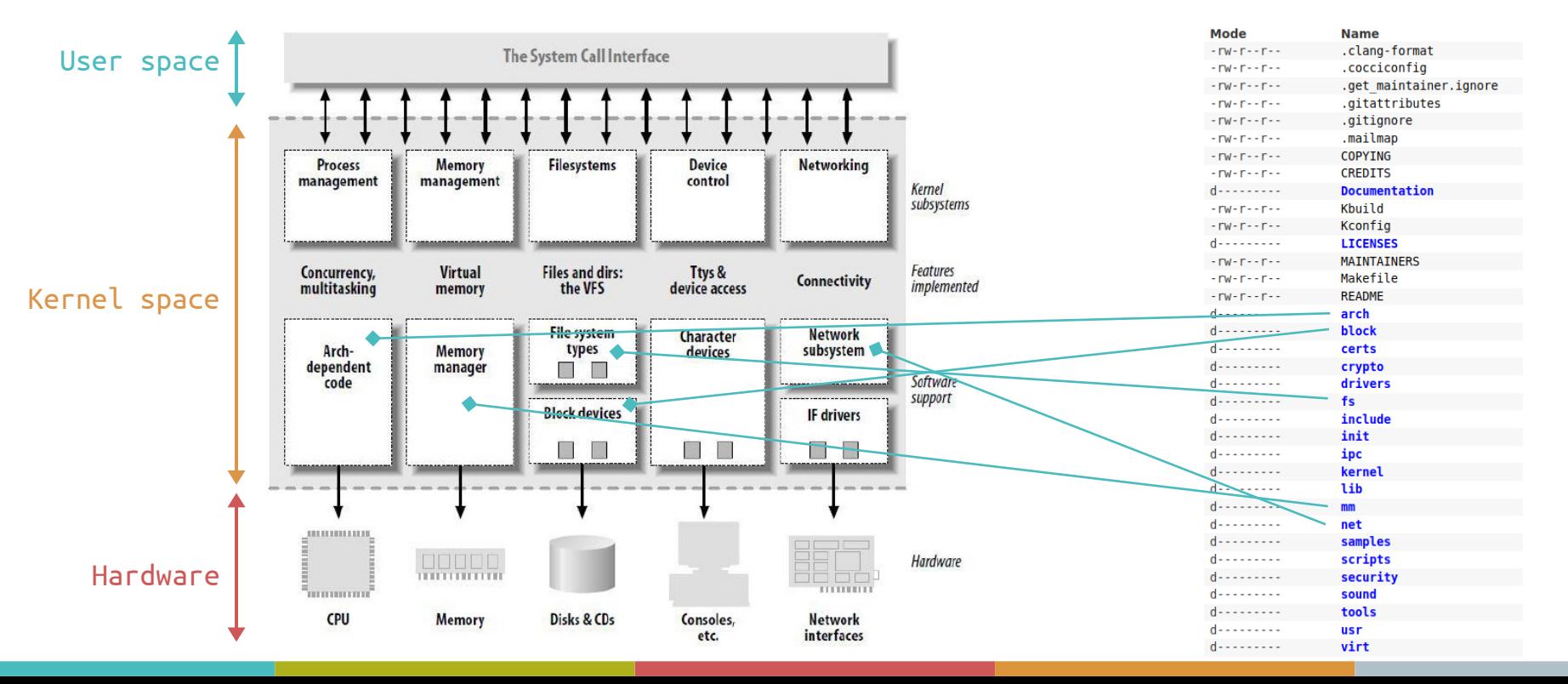

#### KERNEL LINUX

Sources du noyau

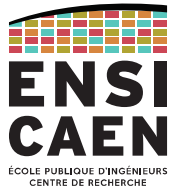

Les fichiers d'en-tête du kernel Linux sont généralement accessibles depuis une machine host, dans le répertoire **/usr/src/linux-headers-<version\_no>/**. Ceci permet de compiler du code applicatif pouvant communiquer avec les interfaces logicielles du noyau (appels système)

(C'est Ubuntu qui récupère les sources du kernel et les place dans ce dossier)

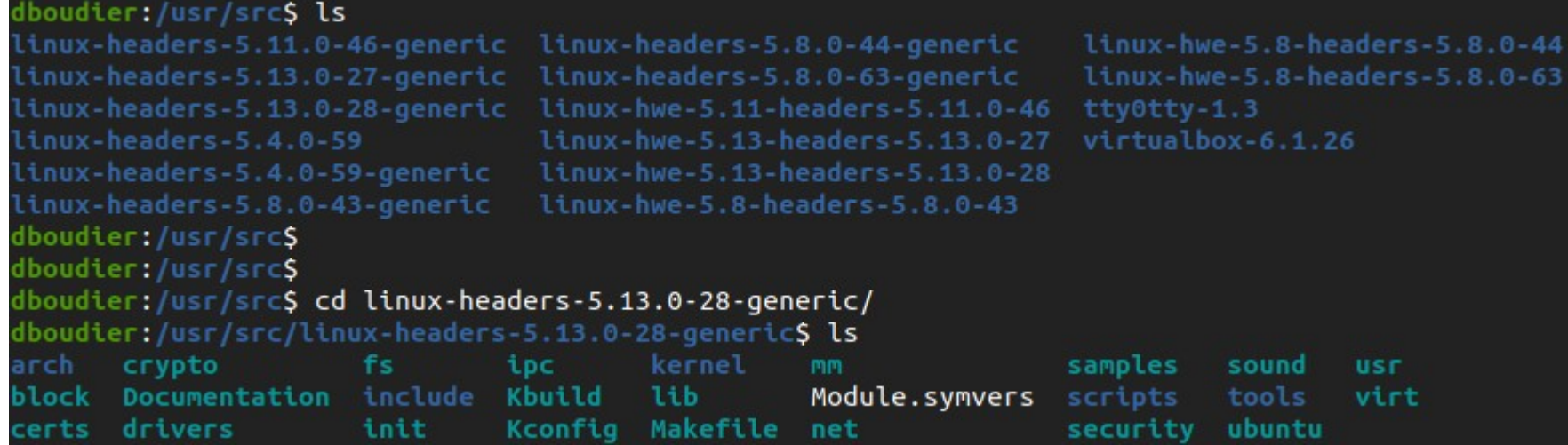

linux-headers-<version\_no>-generic = version stable du kernel

linux-hwe-<version\_no> = Hardware Enablement = version kernel spécifique au matériel utilisée par Ubuntu

Sources du noyau

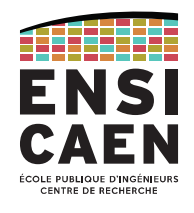

Observons succintement les différents répertoires du kernel ([www.kernel.org](http://www.kernel.org/)).

**arch/** Architecture. Parties spécifiques aux architectures CPU et plateformes supportées ainsi que certains services propres aux coeurs (core DMA, cache, timer, vecteur d'interruptions, board support, device tree, …)

Il s'agit du second plus gros répertoire de l'arborescence.

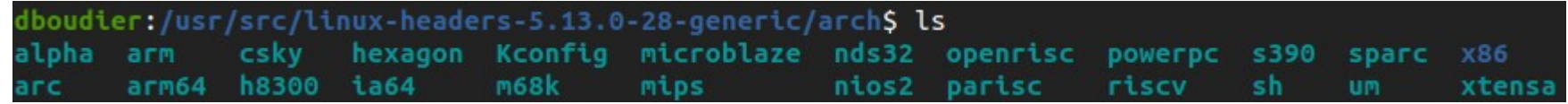

Le répertoire arch/<arch>/boot/ contient les premiers fichiers (en assembleur) lancés au démarrage du kernel

Sources du noyau

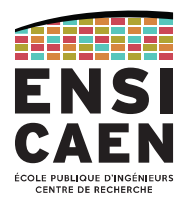

# **Documentation/** Documentation du kernel et sous-services proposés (drivers, ...).

**drivers/** Pilotes de périphériques, (GPIO, I2C, CAN, USB, … multiplateformes). Rappelons que Linux reste un kernel monolithique, tout service matériel supporté par la mainline doit pouvoir être ajouté à la compilation du noyau.

Il s'agit du répertoire le plus volumineux de l'arborescence.

# **fs/** *File system*.

Systèmes de fichiers réels et virtuels supportés (ext4, FAT, NTFS, …).

**include/** Principaux fichiers d'en-tête pour compilation du noyau.

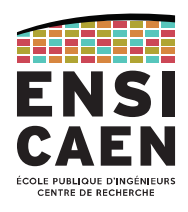

- **init/** Fichiers d'amorçage et d'initialisation système (main.c, initramfs.c, …) indépendants de l'architecture.
- **ipc/** *Inter-Process Communication*. Mécanismes de communication inter-processus (mémoire partagée, message queue, sémaphores, …).
- **kernel/** Cœur du noyau (scheduler, signaux UNIX, …).
- **lib/** *Libraries*. Petite bibliothèque C interne au kernel (algorithmes de décompression, manipulation de string ''strcmp, strlen, …'', …).

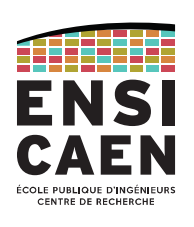

**mm/** *Memory management*.

Sources du noyau

Mécanismes de gestion et protection mémoire (segmentation, pagination, swap, …).

**net/** *Network*.

Interfaces non-architecture-dépendantes et protocoles réseaux (Ethernet, IPv4, IPv6, CAN, …).

**scripts/** Code sources des outils de configuration et de compilation du kernel.

**tools/** Utilitaires de prototypage et d'analyse du kernel et de l'architecture cible (profilage, trace, consommation, échauffement thermique, …).

Kernel map

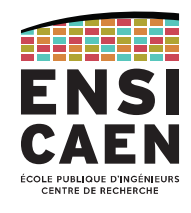

Afin d'assurer un bonne interopérabilité, maintenabilité et portabilité, le kernel Linux est découpé en couches proposant plusieurs niveaux d'abstraction, notamment au regard du matériel. Observons le *kernel map* du noyau :

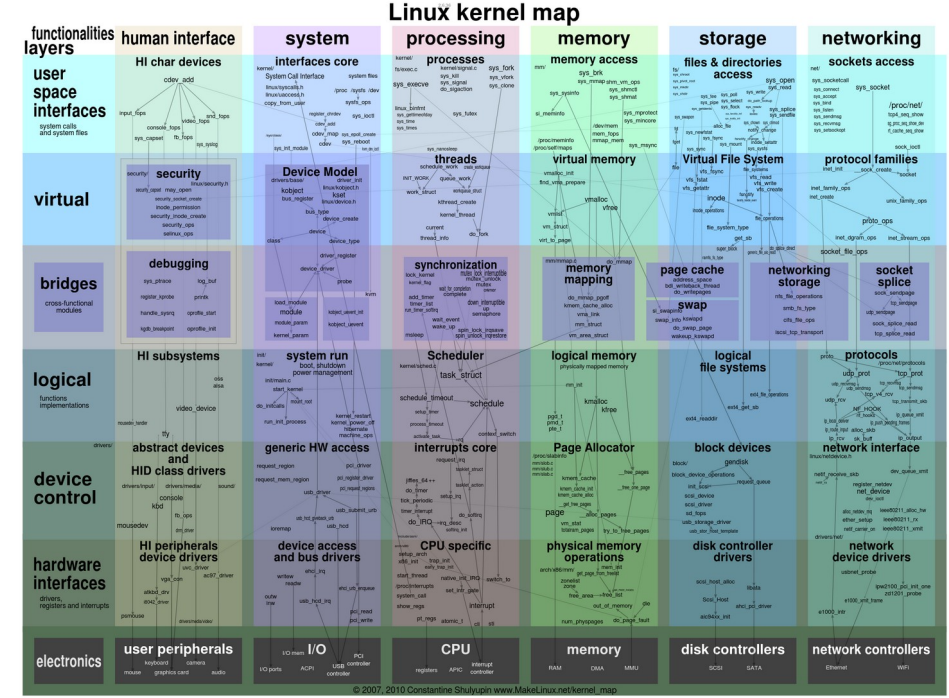

<https://makelinux.github.io/kernel/map/>

# GNU

Historique Composants *Filesystem*

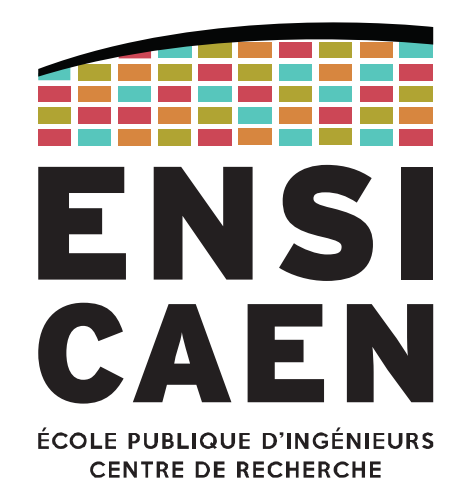

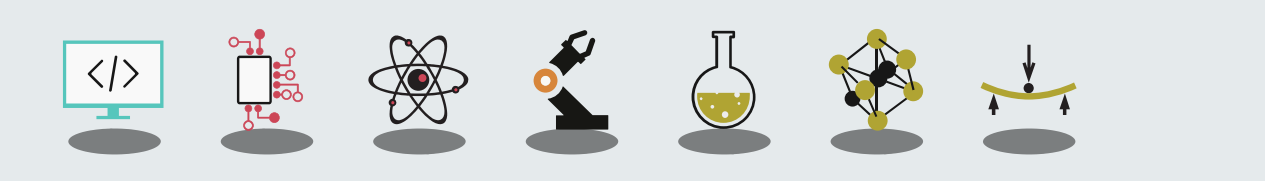

**GNU** 

#### Naissance de GNU et du libre

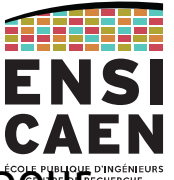

GNU est un projet de système d'exploitation lancé en 1983 par Stallman, avec pour objectif principal de fournir un OS libre et collaboratif. GNU repose sur une implémentation libre de l'OS UNIX (1969), ce dernier étant à la fois populaire et modulaire (donc facile à réimplémenter morceau par morceau).

Notons que l'acronyme GNU signifie "GNU's Not UNIX".

En quelques années, GNU fournissait un certain nombre de services (application ou librairie) :

- GCC (Initialement *GNU C Compiler*, maintenant *GNU Compiler Collection*)
- Emacs (éditeur de texte), un shell, des bibliothèques
- gdb, make, coreutils, binutils, libc, bash, grub, nano, grep, gimp, etc

Mais il manquait toujours l'élément central de l'OS : **le noyau**

<https://www.gnu.org/> https://www.gnu.org/software/software.html

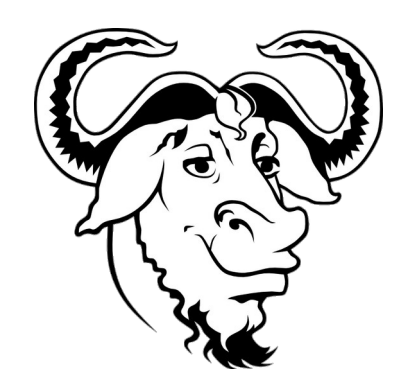

#### Kernel GNU : Hurd, puis Linux-libre

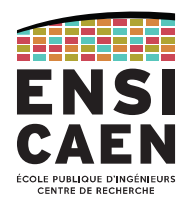

# En 1990, *The GNU Project* lance la production de son noyau nommé Hurd.

Basé à l'origine sur BSD 4.4, puis sur Mach, Hurd est toujours en cours de développement, soutenu par la *Free Software Fundation* et *The GNU Project*.

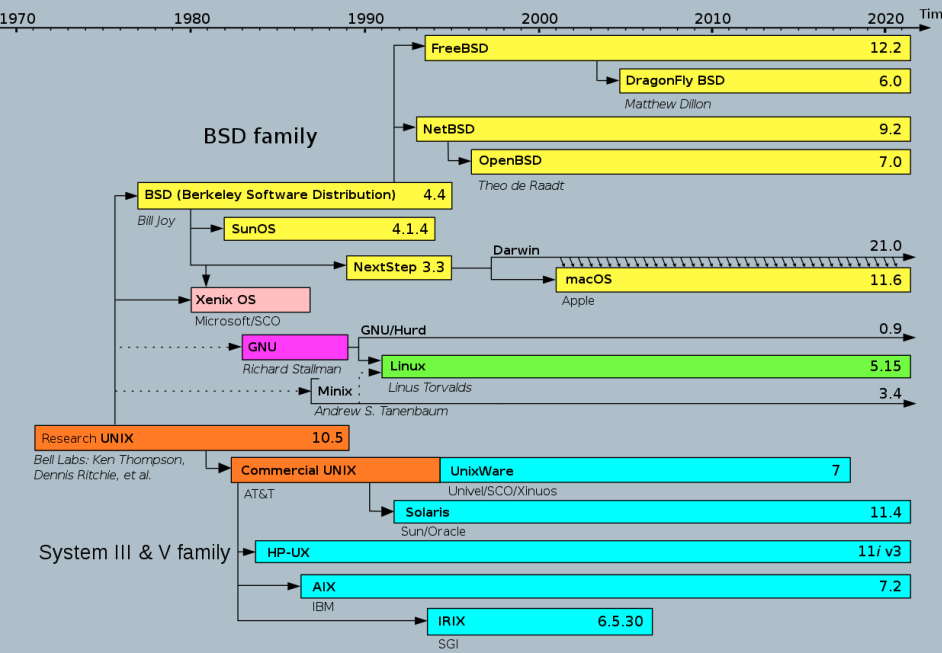

# En 2012, *The GNU Project* décide d'intégrer officiellement un fork de Linux dans son projet : Linux-libre.

*Sans code propriétaire, sans binary blob.*

# On parle alors de système **GNU/Linux**.

*Un système GNU signifiant GNU (dont Hurd).*

*NB : les distributions utilisent majoritairement GNU/Linux, mais The GNU Project incite à utiliser GNU/Linux-libre.*

[https://en.wikipedia.org/wiki/Linux#/media/File:Unix\\_timeline.en.svg](https://en.wikipedia.org/wiki/Linux#/media/File:Unix_timeline.en.svg)

Composants de GNU

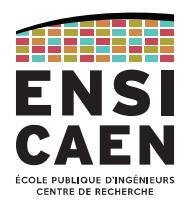

GNU est composé uniquement de logiciels libres (ce qui est le cas pour GNU/Linux-libre, mais pas GNU/Linux et distributions dérivées).

Les principaux outils proposés par GNU sont :

- GCC GNU Compiler Collection (initialement *GNU C Compiler*)
- GDB GNU Debugger
- binutils GNU Binary Utilities
- glibc GNU C library
- coreutils GNU Core Utilities (cat, ls, mv, rm, …)
- Bash Bourne Again Shell
- GRUB Grand Unified Bootloader

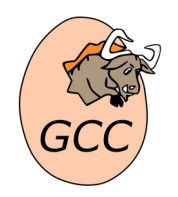

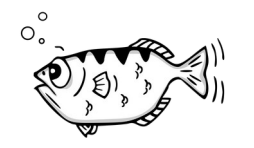

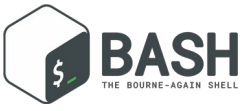

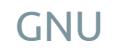

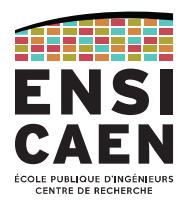

Les systèmes GNU/Linux utilisent par convention le *Filesystem Hierarchy Standard* (FHS), mais d'autres variantes d'UNIX l'utilisent également.

**/** Le répertoire racine du système de fichiers (hiérarchie principale).

**/home** Répertoire des dossiers des utilisateurs (fichiers personnels). /home/user1, /home/user2, …

**/root** Répertoire home spécifique au super-utilisateur (root).

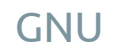

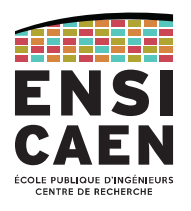

- **/boot** Fichiers de démarrage (image des kernels, System.map, initrd).
- **/etc** *Editable Text Configuration*. Fichiers de configuration du système.
- **/opt** *Optional*. Répertoire pour l'installation de logiciels externes.
- **/var** Stockage de données variables, i.e. fichiers dont le contenu est censé varier au fil de l'exécution du système (*logs*, *lock files*, *spool*, …).

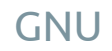

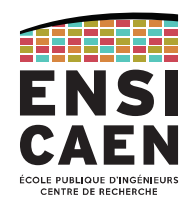

**/proc** Système de fichiers virtuel contenant sous forme de fichier les informations des processus et du kernel. Répertoire forcément dynamique.

### **/proc/<pid>** Contient tous les paramètres du processus désigné.

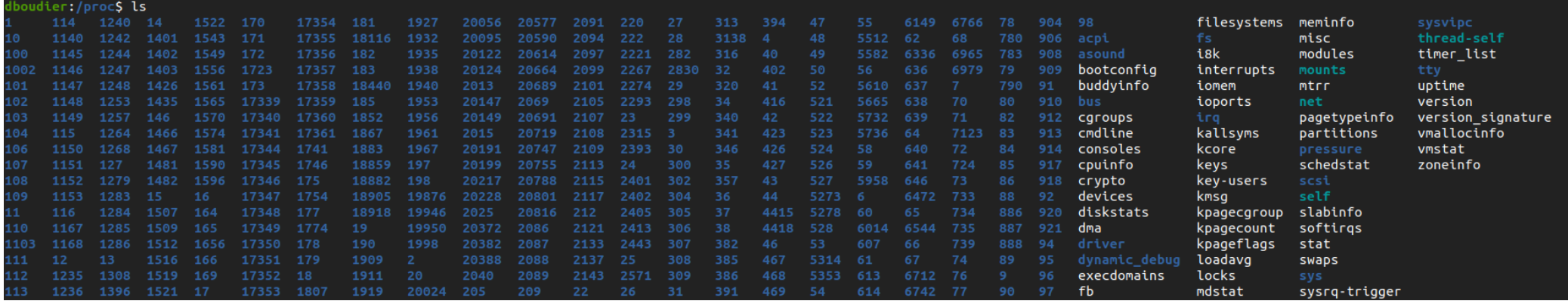

En vrac: ps -Af ls -l /proc/<pid> cat /proc/cpuinfo cat /proc/filesystems ls /proc cat /proc/<pid>/status cat /proc/modules cat /proc/meminfo

Voir [/Documentation/filesystems/proc.rst](https://git.kernel.org/pub/scm/linux/kernel/git/torvalds/linux.git/tree/Documentation/filesystems/proc.rst?h=v5.17-rc5)

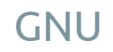

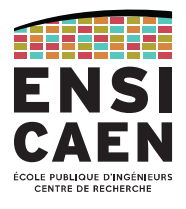

- **/dev** *Devices files*. Liste des périphériques sous forme de fichiers (*device nodes*).
- **/media** Points de montage pour les supports amovibles (clé USB, CD, DD externe, …).
- **/mnt** Points de montage temporaire pour les systèmes de fichiers.
- **/sys** Système de fichiers virtuel contenant sous forme de fichier les informations du matériel et des pilotes. Par opposition à /dev, /sys est géré dynamiquement. /sys est pour le matériel ce que /proc est pour le logiciel.

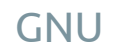

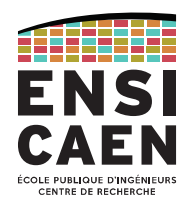

- **/bin** Binaires des commandes utilisateurs (apt, cat, cd, cp, ls, mv, …). Le FHS impose une liste minimale de commandes.
- **/sbin** Binaires des commandes systèmes (init, route, … réservées au *super-user*). Certaines sont en accès restreint aux autres utilisateurs (ifconfig, …).
- **/lib** Bibliothèques partagées pour les binaires de /bin et /sbin.
- **/lib32** La commande ldd <binary> indique les bibliothèques utilisées par le binaire.

**/lib64** dboudier:/etc/init.d\$ ldd /bin/true linux-vdso.so.1 (0x00007ffcf9122000) libc.so.6 =>  $/lib/x86_64-linux-gnu/libc.so.6 (0x00007f3342c45000)$ Glibc /lib64/ld-linux-x86-64.so.2 (0x00007f3342e64000) < Dynamic linker

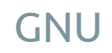

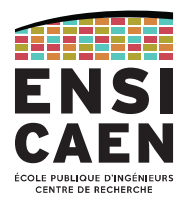

- **/usr** USR = **UNIX Shared Resources** (et non "User"). Hiérarchie secondaire (sous-répertoires) en lecture seule et accès partagé.
- **/usr/bin** Binaires des commandes non-essentielles.
- **/usr/sbin** Binaires des commandes systèmes non-essentielles .
- **/usr/lib** Librairies pour les répertoires /usr/bin et /usr/sbin .
- **/usr/src** Fichiers sources des kernels.

#### **GNU**

#### FHS – Filesystem Hierarchy Standard

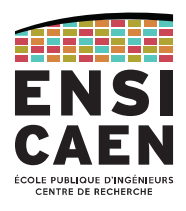

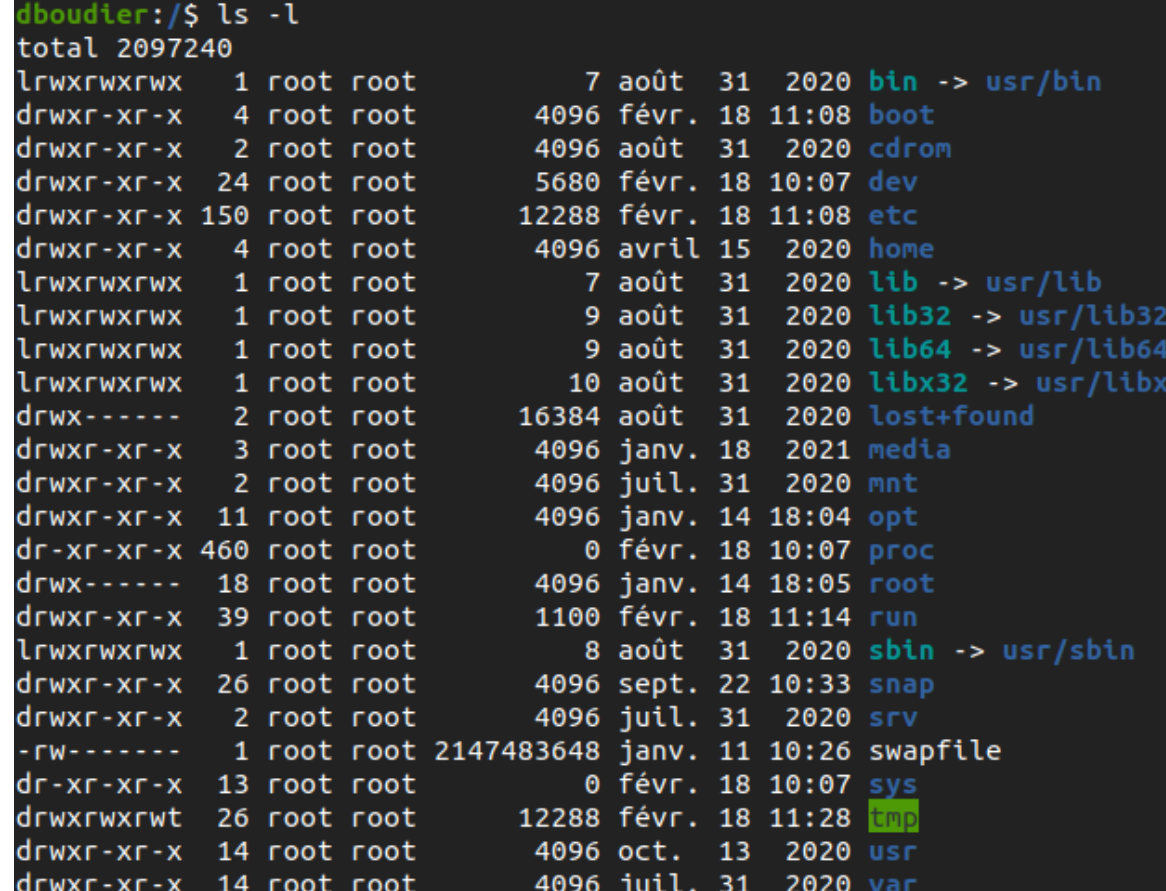

Notons que certains distributions (ici Ubuntu) prennent la liberté d'effectuer un lien symbolique (symlink) entre différents répertoires.

Chargeur d'amorçage

**Firmwares** 

Bootloaders

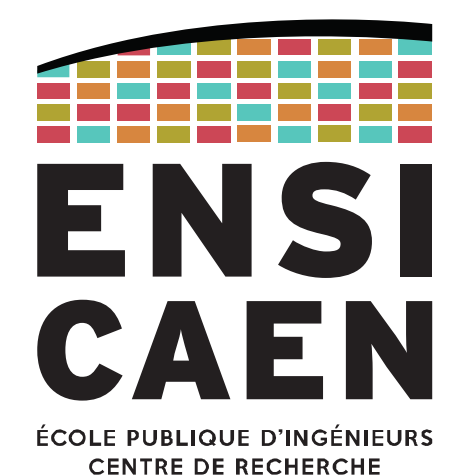

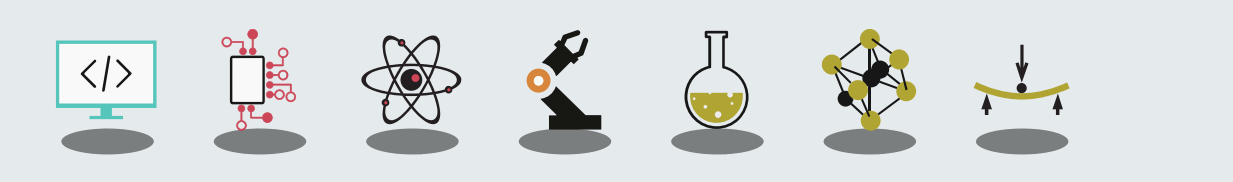

Chargeur d'amorçage

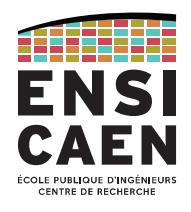

Un système d'exploitation a vocation a être modifié régulièrement, que ce soit par l'utilisateur ou par l'entreprise qui en assure la distribution et/ou le support. Il est donc judicieux de déposer l'OS sur une mémoire de masse externe au processeur (disque dur, Flash, clé USB, …).

Par opposition, un *firmware* est censé être figé pour la durée de vie du système. Il est intégré à la ROM interne (ou associée) du processeur.

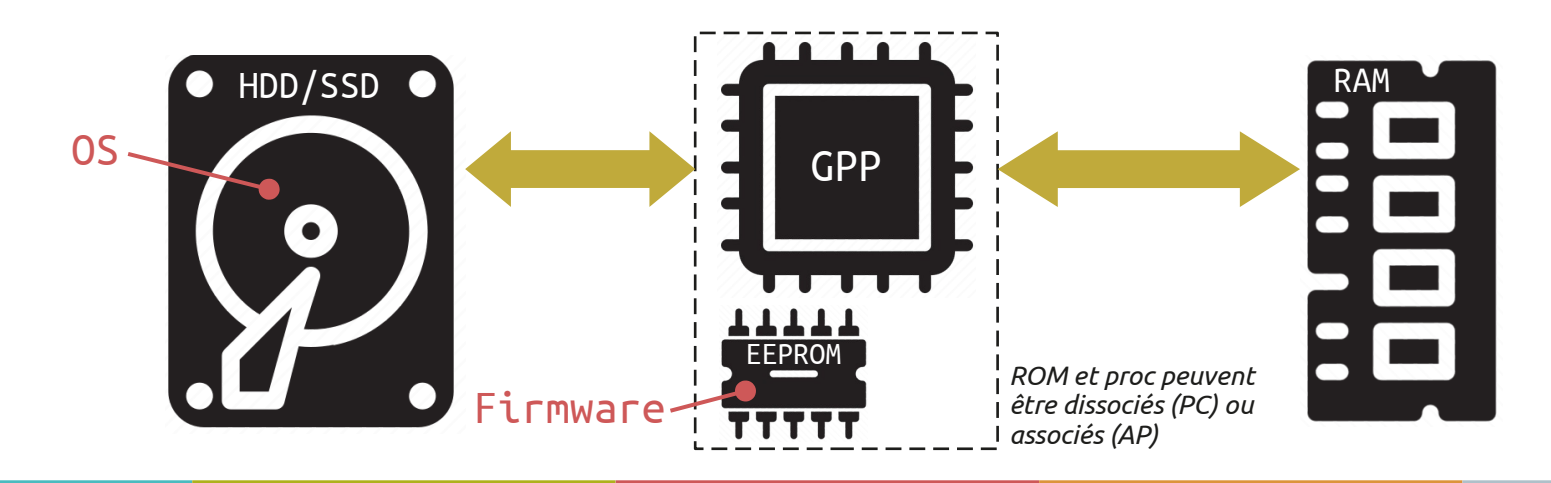

Chargeur d'amorçage

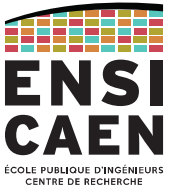

Au démarrage d'un ordinateur, il faut alors charger le système d'exploitation depuis la mémoire de stockage de masse (HDD, SSD, SD, etc) vers la mémoire de travail (RAM).

C'est le rôle du *bootloader* ou chargeur d'amorçage.

Cette fonction ne peut pas être effectuée par un OS standard du marché, puisque la stratégie de boot (amorçage) peut évoluer dans le temps en fonction du besoin de l'utilisateur (multi-boot, multi-OS, média de masse HDD, SSD, USB ou réseau, …).

Le système d'amorçage peut être constitué de plusieurs étages de bootloader. Les premiers étages de boot sont très primitifs (peu de services inclus) et peuvent potentiellement se trouver sur des médias physiques séparés (BIOS, UEFI, sur ROM, Flash, MCU externes). Les niveaux de boot évolués (GRUB, U-Boot, Barebox, etc) se trouve en général sur le même média que l'OS.

Le firmware charge le bootloader en RAM, puis ce dernier chargera l'OS en RAM.

Firmware : BIOS

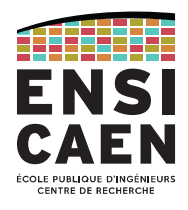

Le BIOS (*Basic Input Output System*) est un firmware très répandu sur les cartes mères.

Outre l'initialisation des composants et l'identification des périphériques, il a pour mission la lecture du MBR (*Master Boot Record* ou secteur d'amorçage) d'un disque. Parmi les informations contenues dans le MBR se trouve l'adresse du bootloader.

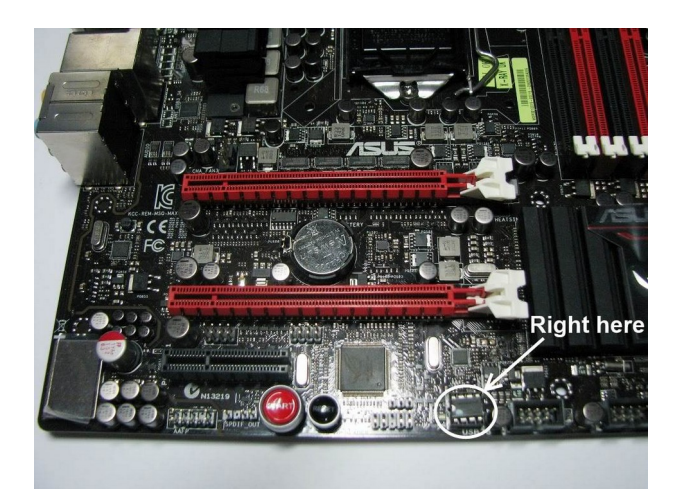

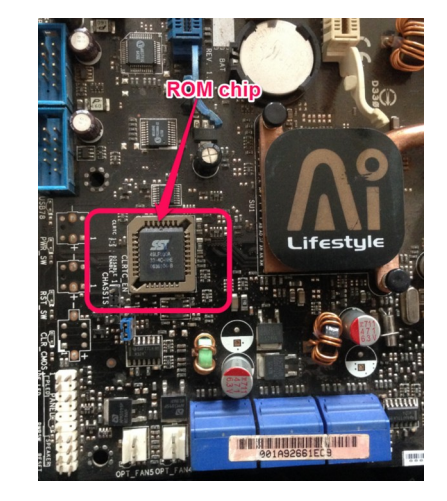

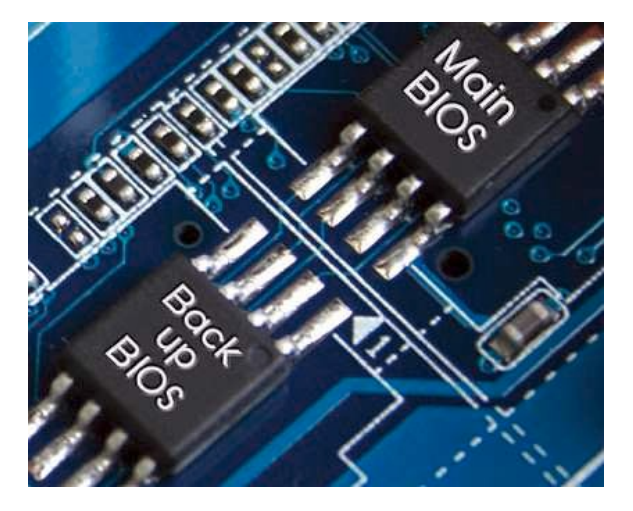

Firmware : UEFI

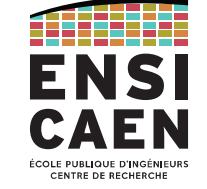

Le successeur du BIOS est l'UEFI (*Unified Extensible Firmware Interface*).

Il offre évidemment plus de fonctionnalité que le vieux BIOS écrit en assembleur, mais supporte ce standard pour satisfaire des OS anciens.

L'UEFI est capable de travailler avec le réseau, d'utiliser une IHM de meilleure qualité et de supporter des disques de taille supérieure à 2,2 To.

En ce qui nous intéresse (chargement du bootloader), l'UEFI supporte le système de partitionnement GPT (*Globally unique identifier Partition Table*) en plus du MBR.

Cependant le système GPT est encore peu répandu dans l'embarqué (pas de besoins).

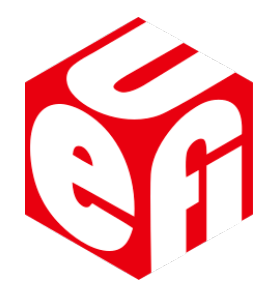

Bootloaders célèbres

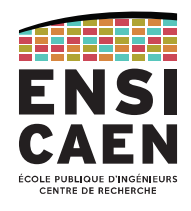

Sur les ordinateurs personnels, les bootloaders sont par défaut transparents. On n'y accède qu'en interrompant le BIOS/UEFI, ou en cas de dual-boot.

GNU Grub (*Grand Unified Bootloader*) est le bootloader par défaut des distributions GNU/Linux. Il est capable de démarrer différents OS à partir de tous les systèmes de fichiers connus (contrairement aux deux homologues ci-dessous).

Windows Boot Manager est le bootloader Microsoft utilisé depuis Windows Vista.

Boot Camp est le bootloader d'Apple, capable de lancer un OS Windows.

Das U-boot : bootloader pour l'embarqué

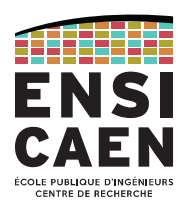

Avec **Barebox**, le bootloader le plus connu pour les OS GNU/Linux embarqués est **Das U-boot** (the Universal Bootloader) ( <https://www.denx.de/wiki/U-Boot/>).

Il fonctionne sur x86, ARM, RISC-V, MicroBlaze, MIPS, …

Il supporte plusieurs filesystems et peut charger un kernel depuis une interface SATA, SD, I2C, eMMC, USB, port série, réseau, ...

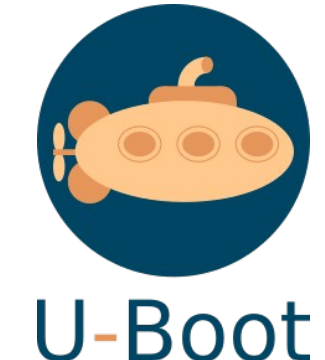

U-boot propose une CLI (console ou liaison série) pour régler ses paramètres en direct.

Il est décomposé en deux étages :

- Un SPL (*Secondary Program Loader*) très léger qui fera les initialisations nécessaires au bootloader complet
- U-boot lui-même, qui configurera les contrôleurs mémoire et chargera le kernel en RAM.

#### Das U-boot : Exemple de stage 3A SATE chez BOOTLIN en 2020

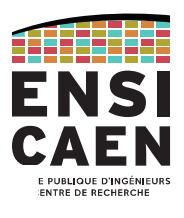

# **Bootlin contributes SquashFS support** to U-Boot

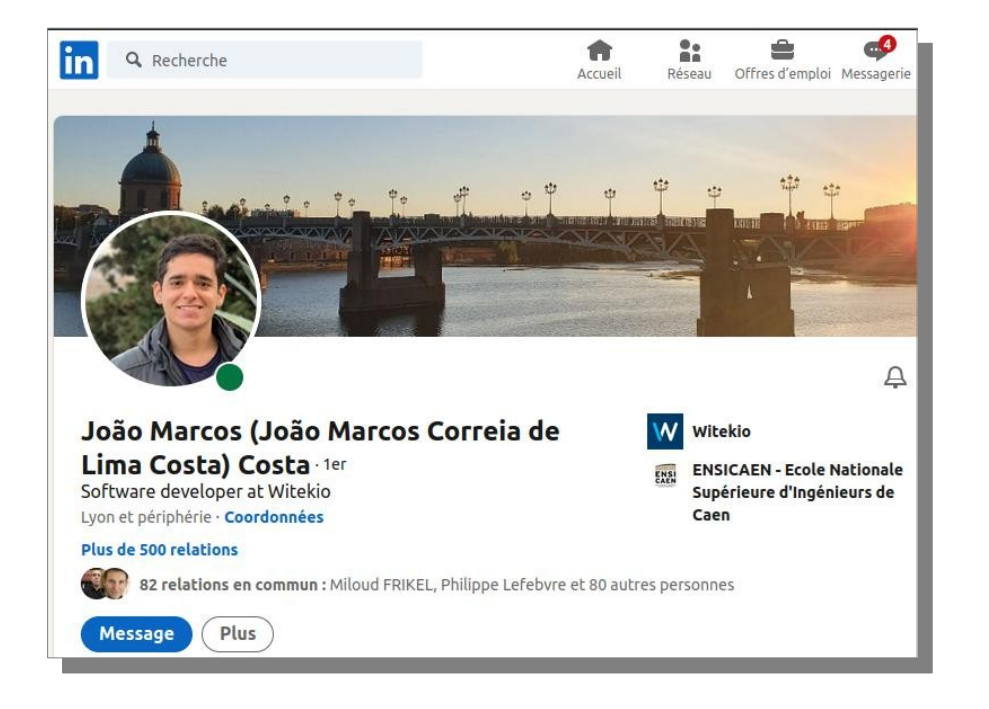

SquashFS is a very popular read-only compressed root filesystem, widely used in embedded systems. It has been supported in the Linux kernel for many vears, but so far the U-Boot bootloader did not have support for SquashFS, so it was not possible to load a kernel image or a Device Tree Blob from a SquashFS filesystem in U-Boot.

Between February 2020 and August 2020, João Marcos Costa from the ENSICAEN engineering school, has

U-Boot

worked at Bootlin as an intern. João's internship goal was specifically to implement and contribute to U-Boot the support for the SquashFS filesystem. We are happy to announce that João's effort has now completed, as the support for SquashFS is now in upstream U-Boot. It can be found in fs/squashfs/ in the U-Boot source code.

## <https://bootlin.com/blog/bootlin-contributes-squashfs-support-to-u-boot/>

BareBox : bootloader pour l'embarqué

Initialement u-boot-v2, BareBox est un fork de Das U-boot. <https://www.barebox.org/>

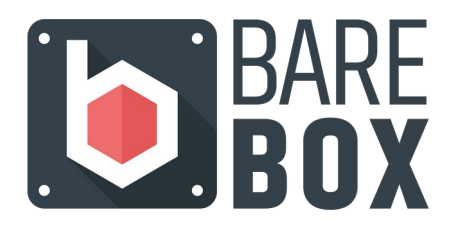

Il vise les systèmes embarqués, et support de nombreuses architectures (ARM, x86, MIPS, PowerPC, …) et filesystems.

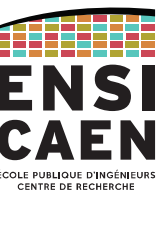

Cas de la BeagleBone Black

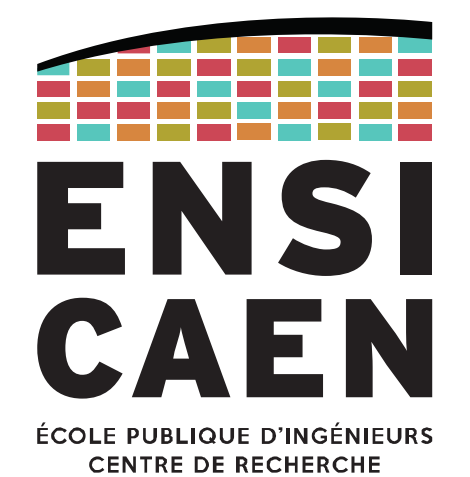

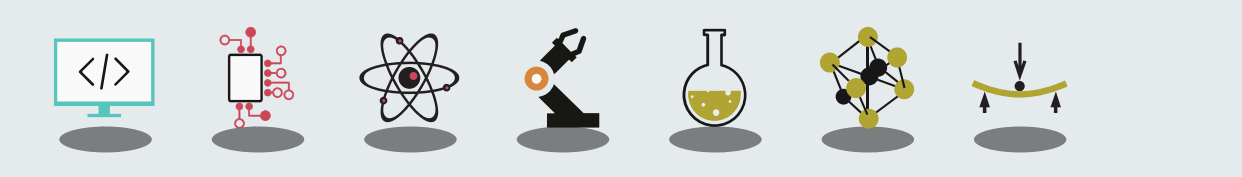

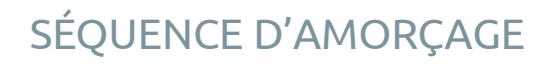

Présentation de la BeagleBone Black

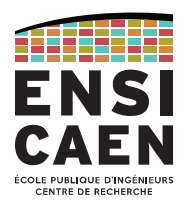

Prenons comme exemple la BeagleBone Black sur laquelle nous travaillerons en TP.

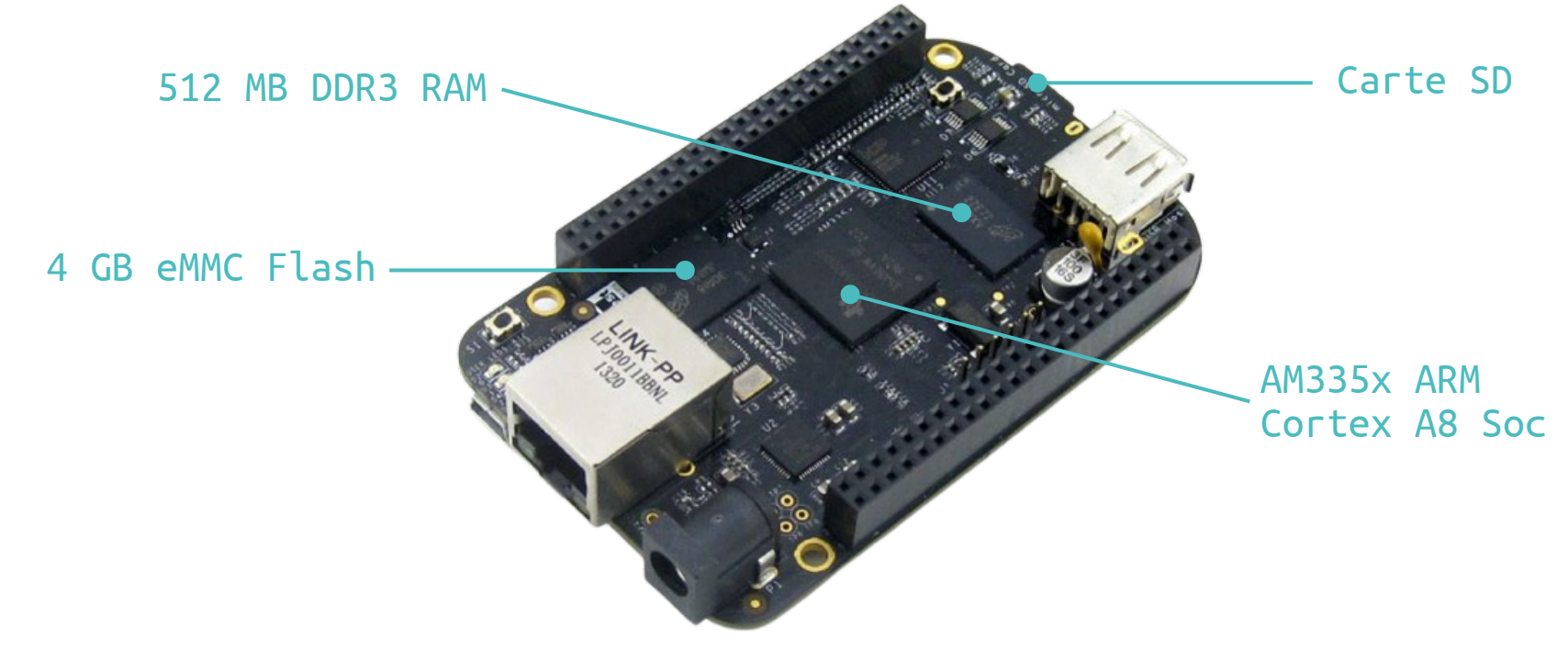

Système hors tension

**ENTRE DE RECHERCH** 

Le firmware Boot Rom est contenu dans la ROM interne au SoC AM335x de TI.

MLO (édité par TI) et U-boot (édité par DENX) sont les bootloaders externes, stockés en binaire dans le média de masse.

La distribution GNU/Linux (et donc le kernel) se trouvent sur une partition (système de fichier).

La partition est indiquée par le MBR, présent sur les 512 premiers octets de mémoire de masse.

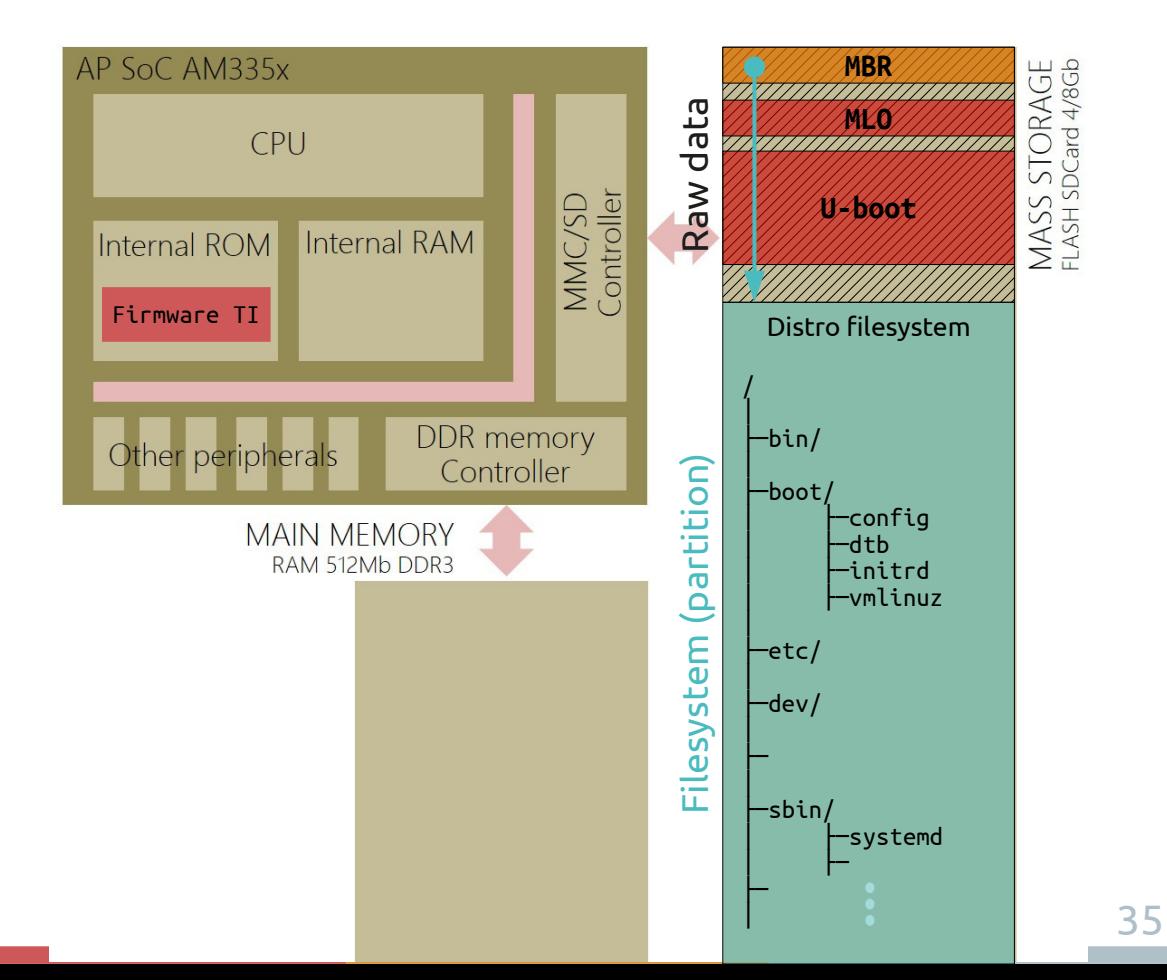

Bootloaders

### Précisions sur les bootloaders.

Le firmware Boot Rom est capable d'aller chercher un bootloader sur un système de fichier FAT. Ici, le développeur Linux pour BBB (R.C. Nelson) a fait le choix de le placer dans un espace en donnée brute (hors fs).

U-boot est un bootloader complexe, décomposé en deux étages.

Le premier étage est un SPL (*Secondary Program Loader*). Ce rôle est rempli par MLO (Minimal Bootloader), intégré au code source de U-boot par Texas Instruments.

TI fournit ce programme pour assurer la portabilité de U-boot (solution ultra-répandue) pour leur processeur.

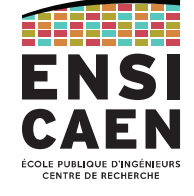

**Robert Nelson** to Beagle Board  $\cdots$ It's all magic voodoo. :) We are utilizing a feature first introduced by TI in their omap4430 generation of the 'bootrom'. MLO/u-boot.img are dd'ed below the 1Mb position. It should help out users who accidently decide to delete MLO/u-boot.img from the first partition and wonder why it doesn't boot. Regards. Robert Nelson http://www.rcn-ee.com/

Mise sous tension

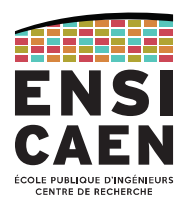

Le firmware TI active le contrôleur MMC/SD .

Il parcourt la partition binaire brute, identifie le MLO et le charge alors en RAM interne au SoC.

À son tour, le MLO active le contrôleur DDR puis localise U-boot.

Il transfère U-boot en RAM externe.

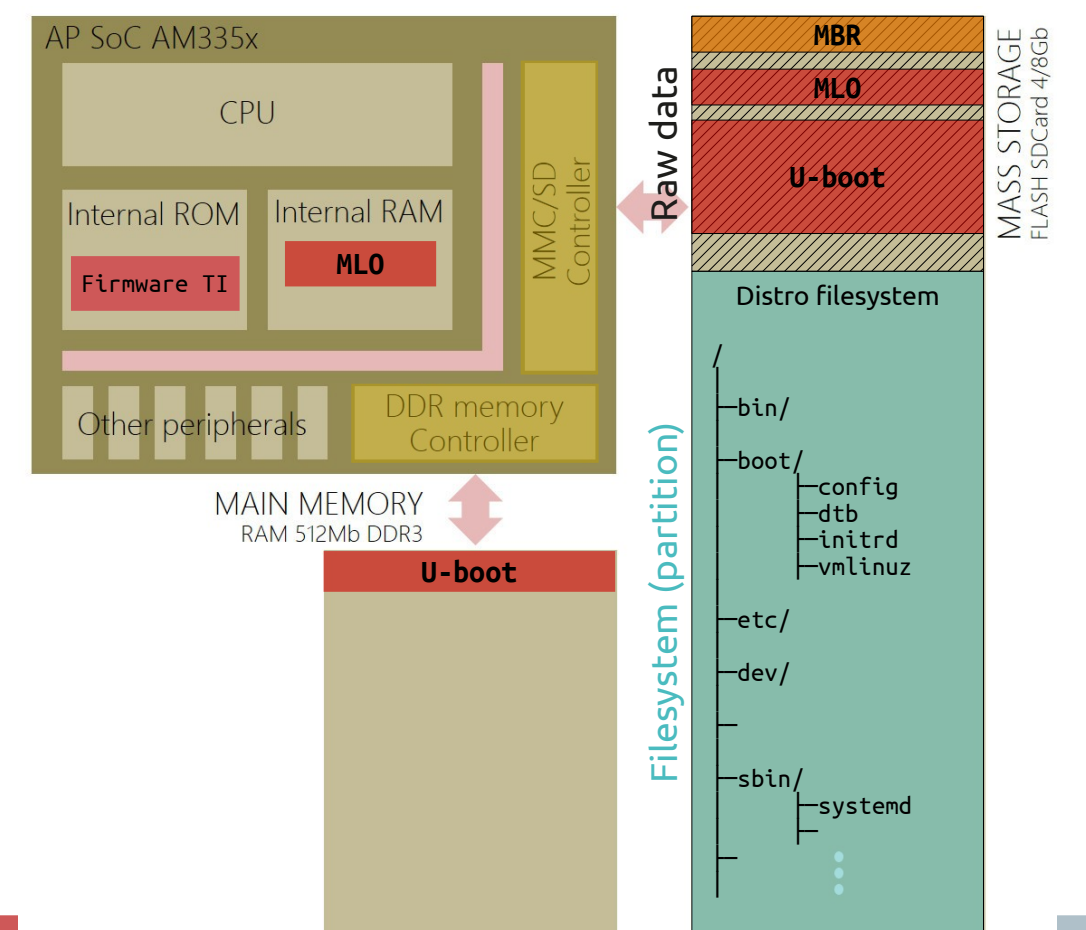

Précision

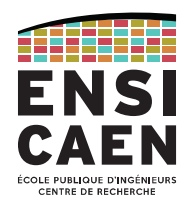

### Comment Boot Rom détecte MLO dans un espace binaire brut (sans filesystem).

#### 26.1.11 Table of Contents

The Table of Contents (TOC) is a header needed only in GP devices while using MMC RAW mode. This must not be confused with the TOC used in HS devices. The TOC is 512 bytes long and consists of a maximum of 2 TOC items (32 bytes long each), located one after the other. The second TOC item must be filled by FFh. Each TOC item contains information required by the ROM Code to find a valid image in RAW mode, as illustrated in Table 26-38. To detect RAW mode, the ROM also needs the magic values mentioned in Table 26-39. Other than the TOC item fields and magic values, all the other bytes in the 512byte TOC must be zero.

#### C'est défini dans le *Technical Reference Manual* du processeur, encore faut-il le trouver !

#### Table 26-38. The TOC Item Fields

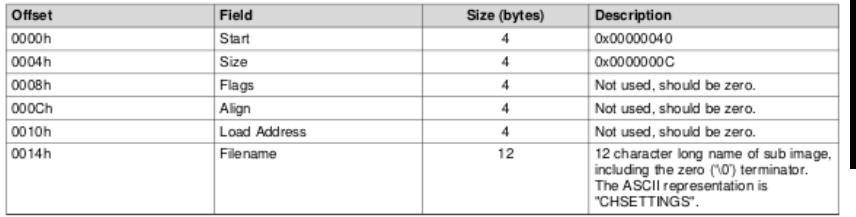

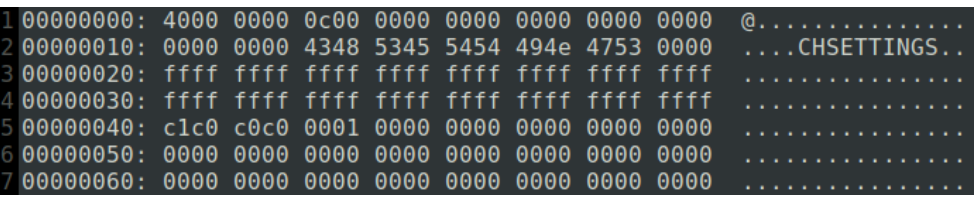

Extrait du fichier MLO (après conversion binaire  $\rightarrow$  texte)

#### Table 26-39. Magic Values for MMC RAW Mode

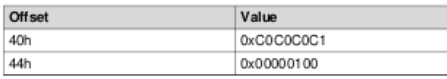

The ROM Code recognizes the TOC based on the filename described in Table 26-40.

#### Table 26-40. Filenames in TOC for GP Device

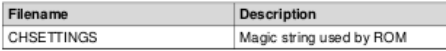

MMC Raw mode, p5077

AM335x and AMIC110 Sitara™ Processors Technical Reference Manual

#### <https://www.ti.com/lit/pdf/spruh73>

### Mise sous tension (la suite)

La première tâche d'U-boot est de configurer certains périphériques (notamment la liaison série pour IHM).

Une fois prêt, U-boot lit le MBR pour identifier les partitions de fichiers dans la mémoire de masse.

Il parcourt le système de fichier de chaque partition jusqu'à trouver l'image compressée du kernel (vmlinuz) et le device tree .

Il les charge en RAM, puis donne la main au kernel quand sa mission est terminée.

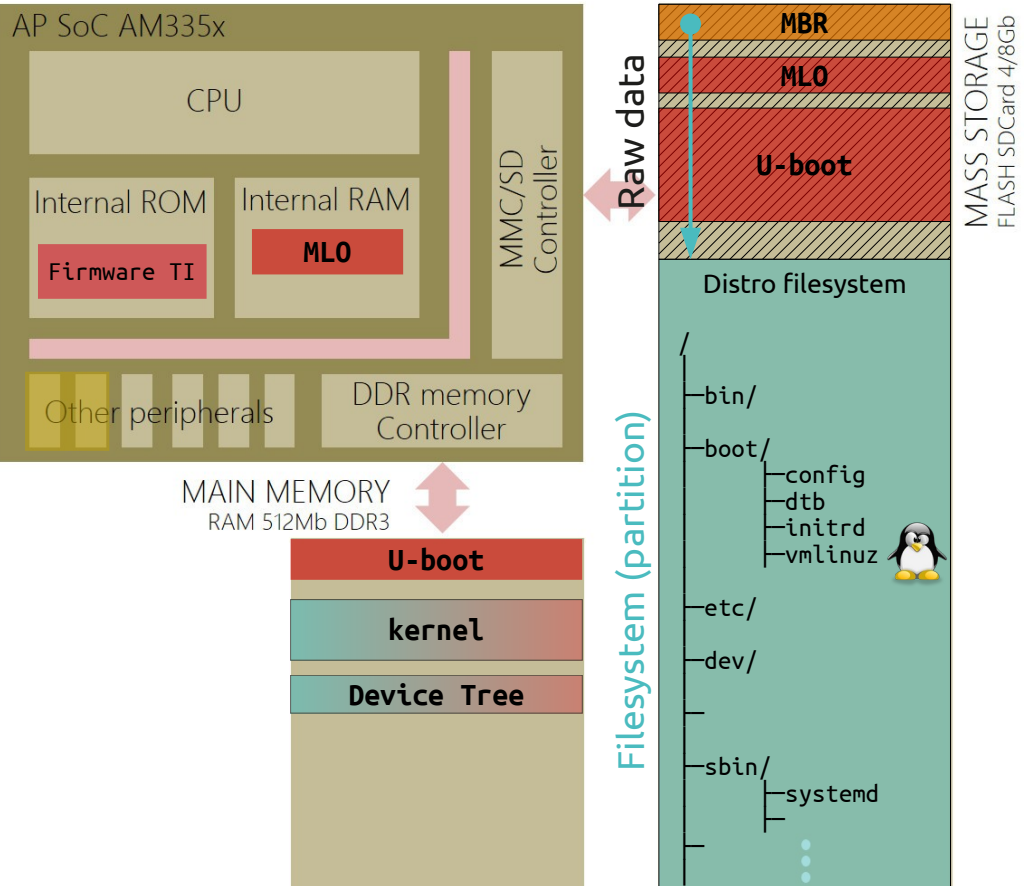

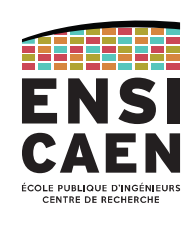

Lancement du kernel

CE FORESOL D'HOLM<br>CENTRE DE RECHERCH

Le point d'entrée dans le kernel dépend de l'architecture. C'est le fichier assembleur :

arch/arm/boot/compressed/head.S label « start »

Le kernel initie sa décompression.

Toujours en lien avec le matériel (donc asm), le kernel configure le cache et la MMU.

L'exécution du kernel se poursuit, entrant maintenant dans la phase indépendante de l'architecture :

fichier init/main.c , fonction start\_kernel()

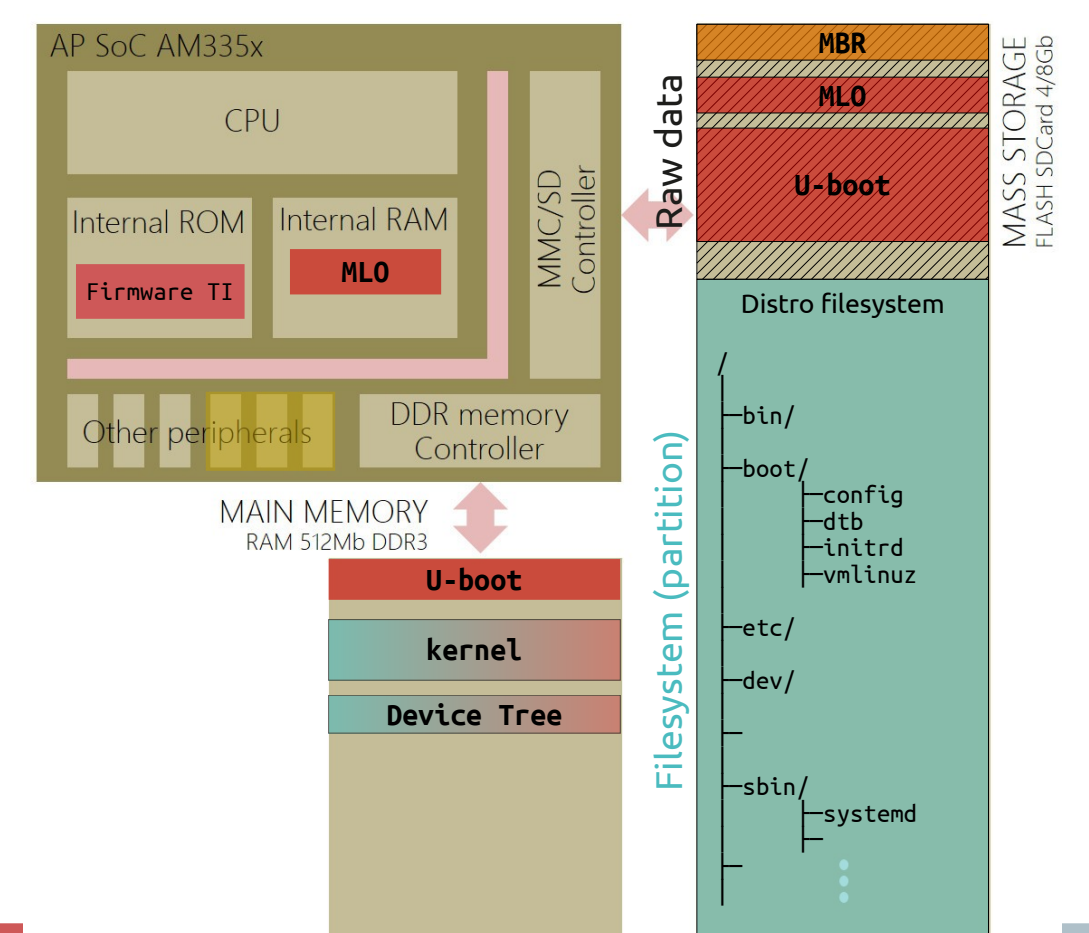

Lancement du kernel

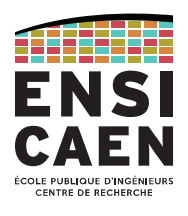

#### Le fichier head. S (à gauche) est le premier point d'entrée dans le kernel et dépend de l'architecture.

Le fichier init/main.c (à droite) est le premier point d'entrée architecture-agnostique du kernel.

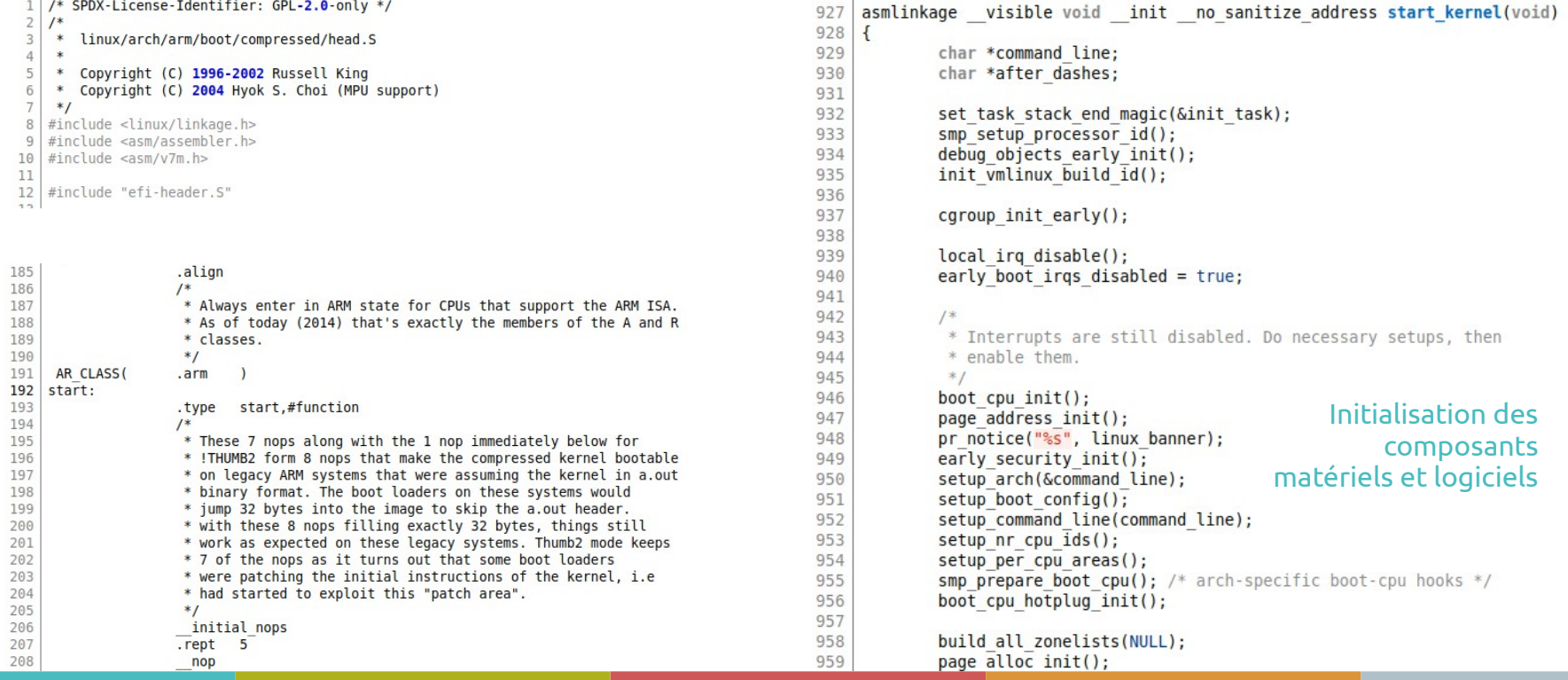

### Lancement de l'OS et applications

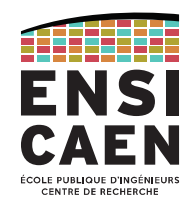

Le kernel est capable de s'auto-décompressé !

De même, il a configure et exploite la **MMU**. Cela implique que le kernel travaille en d'adressage réel non protégé (lien direct CPU vers RAM avec bypass de la MMU), voir boot/system.map .

Tandis que les processus (applications chargées puis exécutées depuis la RAM) tourneront en adressage virtualisé (via la MMU). On appelle cet espace mémoire « espace protégé ».

Après son démarrage, le kernel lance le premier exécutable (PID = 1) :

#### /sbin/systemd

Les segments de *code*, *stack* et *heap* arrivent en RAM. La machine est lancée, d'autre processus seront chargés puis exécutés automatiquement en parallèle par systemd.

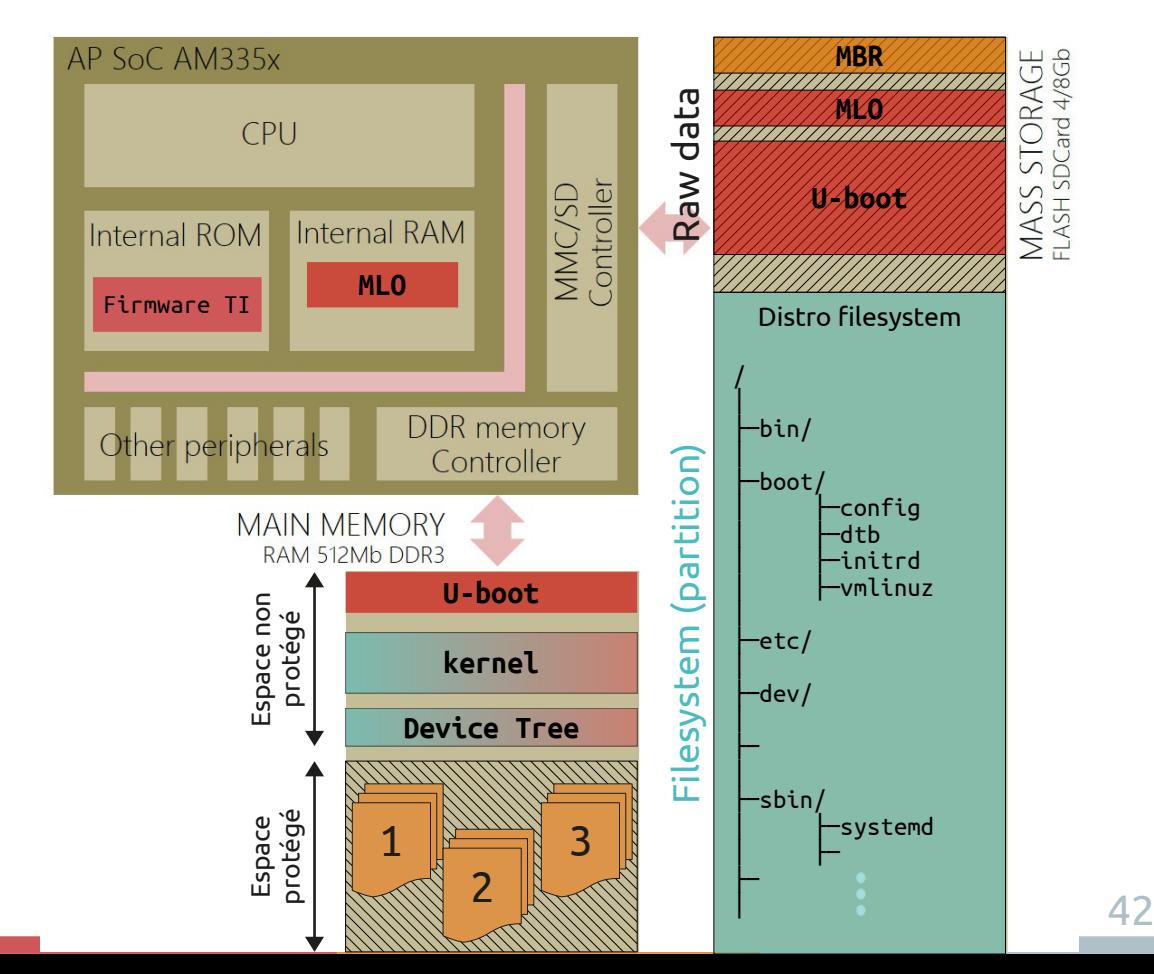

Lancement de l'OS et applications

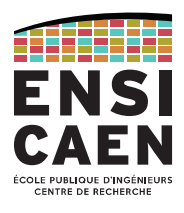

systemd est une suite logicielle qui fournit une gamme de composants système pour les systèmes d'exploitation Linux. Il est une alternative à SysV Init. Systemd a notamment pour but d'offrir un meilleur cadre pour la gestion des dépendances entre services, de permettre le chargement en parallèle des services au démarrage et de réduire les appels aux scripts shell.

En 2020, systemd représente à lui seul 1.273.896 lignes de code et plus de 300 développeurs ont contribué à son développement cette même année.

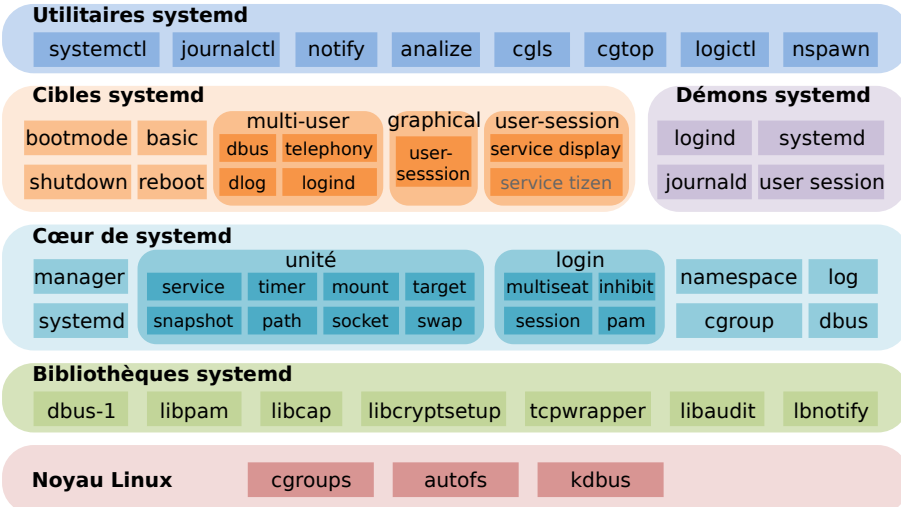

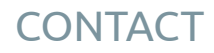

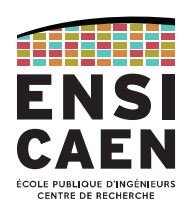

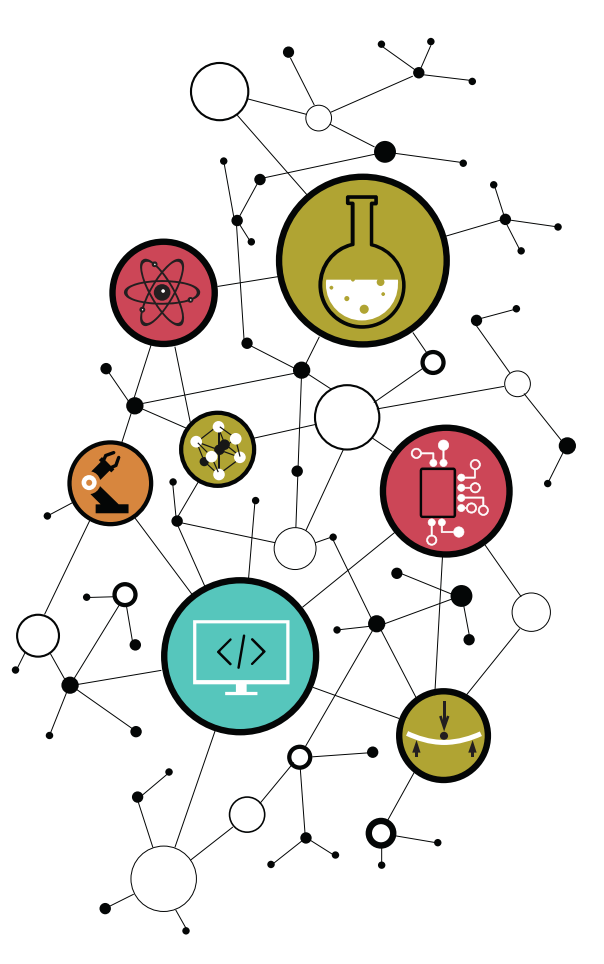

# Dimitri Boudier – PRAG ENSICAEN

[dimitri.boudier@ensicaen.fr](mailto:dimitri.boudier@ensicaen.fr)

# Avec l'aide précieuse de :

• Hugo Descoubes (PRAG ENSICAEN)

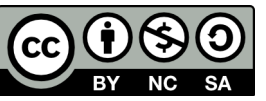